## **[Veracrypt](https://www.burks.de/burksblog/2016/12/06/veracrypt)**

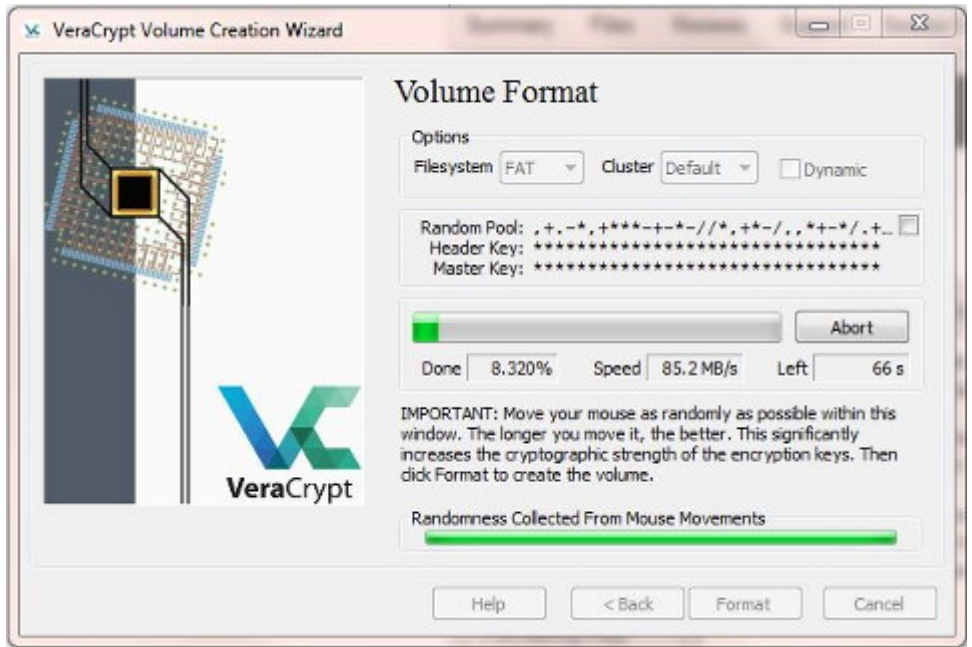

Ich habe jetzt alle meine Rechner auf [Veracrypt](https://en.wikipedia.org/wiki/VeraCrypt) (Version 1.19) umgestellt.

Für Windows ist die Installation selbsterklärend und identisch mit der von Truecrpyt. Bei [Linux](http://linuxg.net/how-to-install-veracrypt-1-0f-1-on-ubuntu-15-04-ubuntu-14-10-ubuntu-14-04-and-derivative-systems/) muss man auf die Kommandozeile:

- \$ sudo add-apt-repository ppa:unit193/encryption
- \$ sudo apt-get update
- \$ sudo apt-get install veracrypt

Der Verein [German Privacy Fund](http://www.german-privacy-fund.de/) bietet zwar immer noch Truecrypt an, aber empfiehlt jetzt auch Veracrypt. (By the way: der GPF hat einen [neuen PGP-Schlüssel.](http://www.german-privacy-fund.de/impressum-e-mail-policy/))